## REGISTERING ON THE ELECTRONIC IDENTIFICATION PORTAL

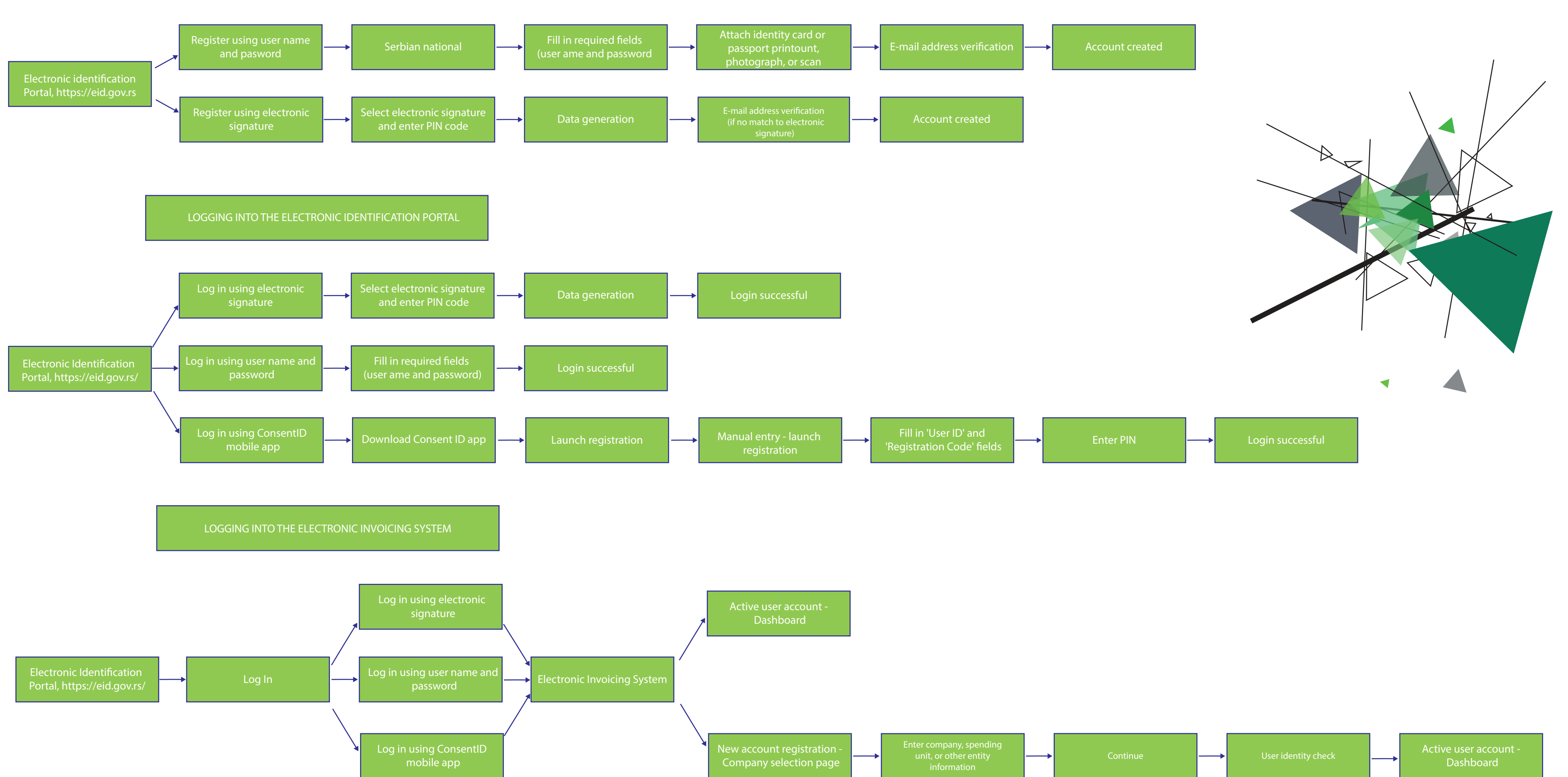

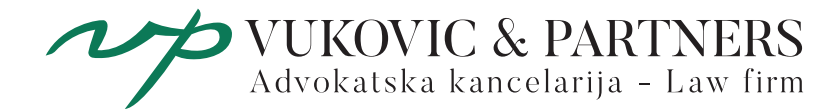